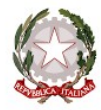

Ministero dell'Istruzione e del Merito

Istituto Statale Istruzione Superiore **Cipriano FACCHINETTI**

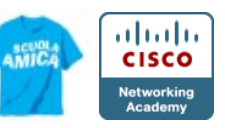

**Istruzione Tecnica -** MECCANICA E MECCATRONICA - ENERGIA - INFORMATICA E TELECOMUNICAZIONI – SISTEMA MODA CHIMICA DEI MATERIALI - BIOTECNOLOGIE AMBIENTALI - COSTRUZIONI, AMBIENTE E TERRITORIO – AUTOMAZIONE **Istruzione Professionale** - MANUTENZIONE E ASSISTENZA TECNICA **Istruzione e Formazione Professionale (IeFP)** - OPERATORE ALLA RIPARAZIONE DI VEICOLI A MOTORE

# **PROGRAMMA SVOLTO e INDICAZIONI PER IL RECUPERO**

Docenti BORSANI , CARRISI A.S. 2023/2024 Disciplina TTRG Classe 2A

### **MODIFICHE ALLA PROGRAMMAZIONI INIZIALE**

1) UNITÀ' DI APPRENDIMENTO PROGRAMMATE A INIZIO ANNO MA NON AFFRONTATE, CON LE RELATIVE MOTIVAZIONI

Per quanto riguarda le intersezioni abbiamo affrontato solo intersezione retta piano Non abbiamo affrontato le sezioni di pezzi meccanici e le compenetrazioni Varie sono state le ore assorbite da attività di orientamento,uscite didattiche festività e inoltre la classe sebbene volenterosa aveva difficoltà a seguire alcuni argomenti forse anche perchè li ritiene ( sbagliando ) lontani dall'area di loro specializzazione .

# 2) MODIFICHE ALLE UNITÀ' DI APPRENDIMENTO AFFRONTATE E RELATIVE MOTIVAZIONI

Abbiamo dovuto ripassare le proiezioni ortogonale e fare proizioni ortogonali con solidi ruotati nella prima parte dell'anno scolastico

# **CONOSCENZE / CONTENUTI SVILUPPATI**

(indicare gli argomenti trattati, suddivisi per periodo. Questa parte del modulo è utilizzabile per gli studenti con insufficienza nella disciplina ed è duplicabile per gli studenti sufficienti, qualora si intenda assegnare anche a questi ultimi attività estive specifiche)

PRIMO PERIODO

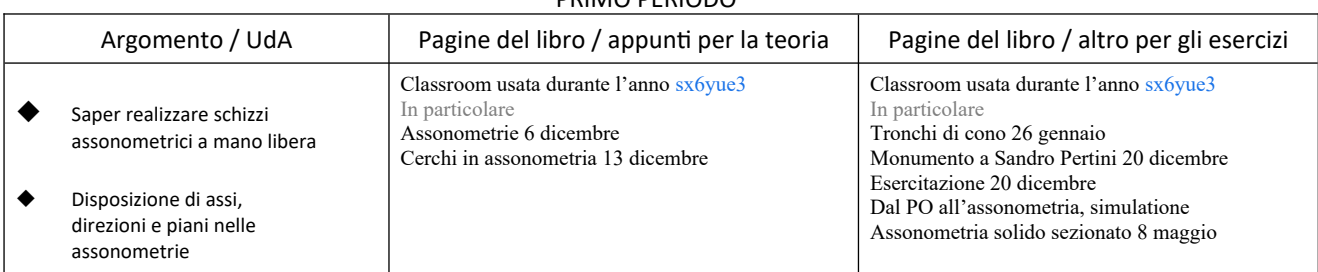

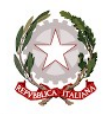

Ministero dell'Istruzione e del Merito

Istituto Statale Istruzione Superiore **Cipriano FACCHINETTI Turn** 

HILL

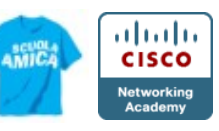

Istruzione Tecnica - MECCANICA E MECCATRONICA - ENERGIA - INFORMATICA E TELECOMUNICAZIONI – SISTEMA MODA<br>CHIMICA DEI MATERIALI - BIOTECNOLOGIE AMBIENTALI - COSTRUZIONI, AMBIENTE E TERRITORIO – AUTOMAZIONE<br>Istruzione e Form

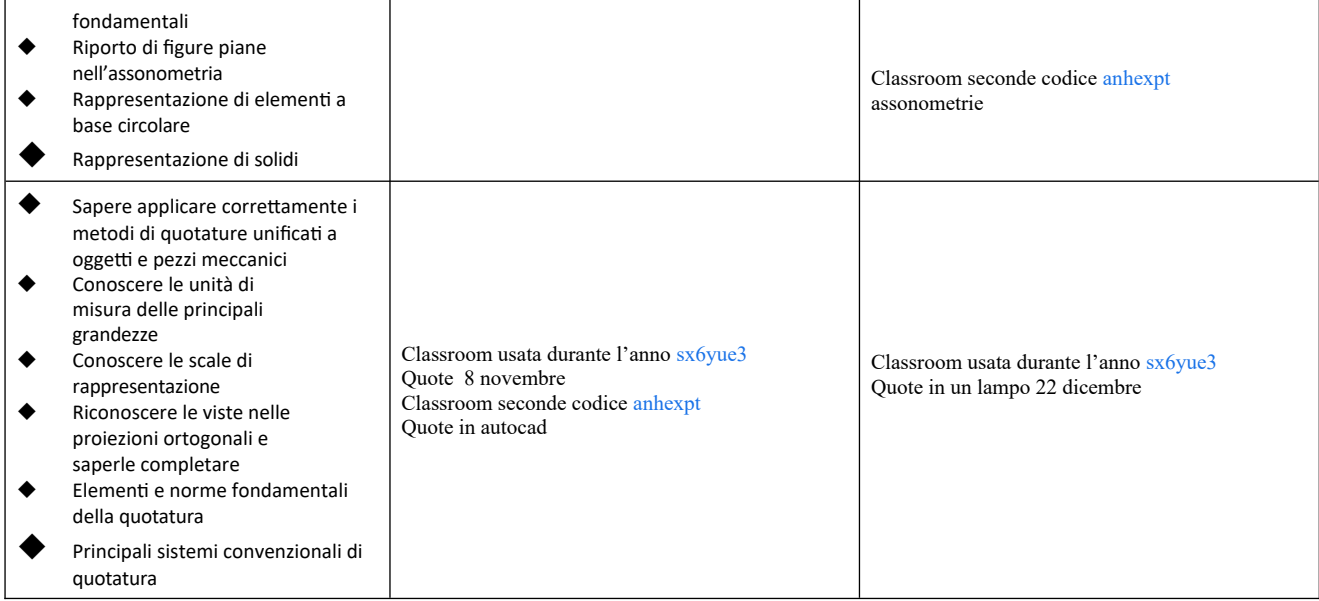

### SECONDO PERIODO

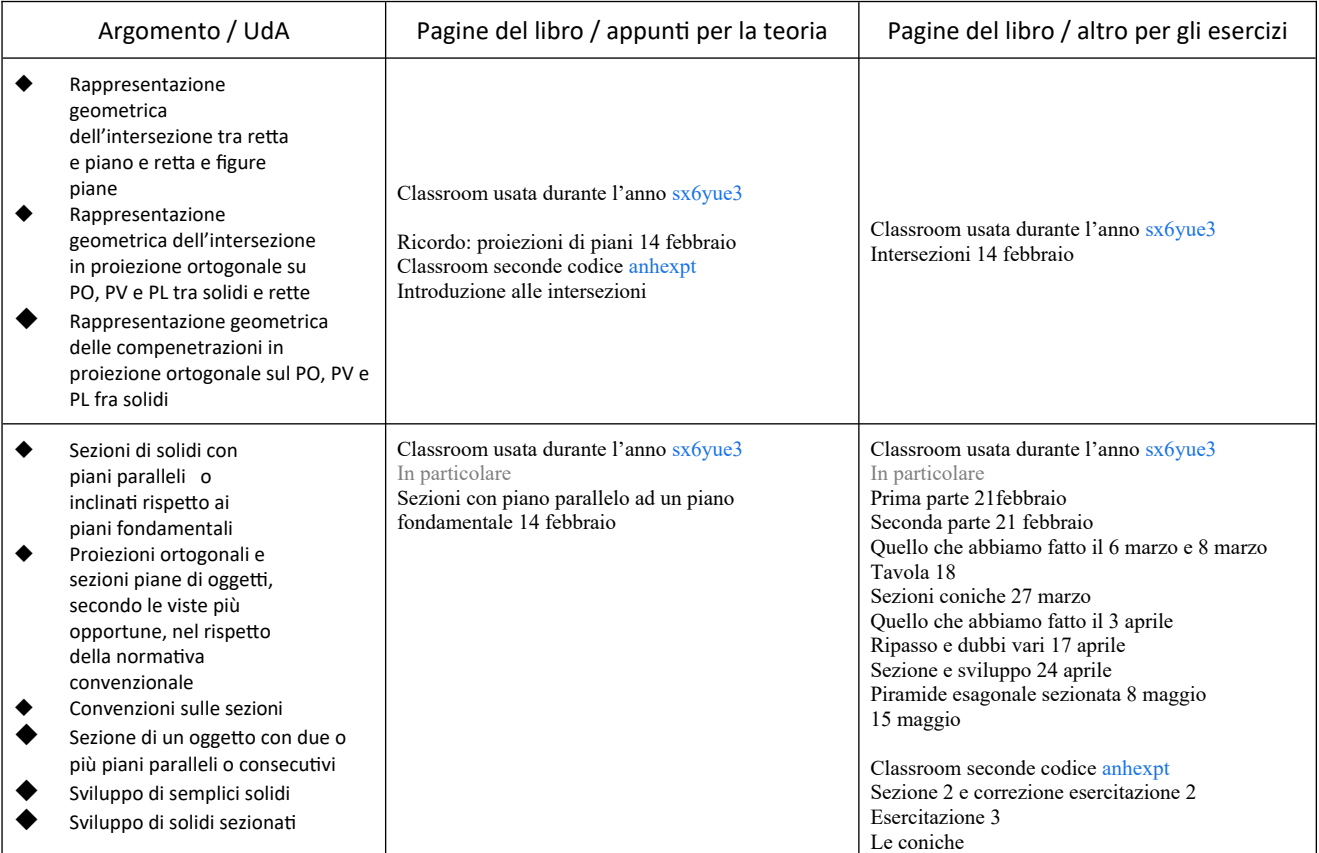

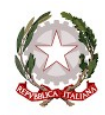

Ministero dell'Istruzione e del Merito

Istituto Statale Istruzione Superiore **Cipriano FACCHINETTI Turn** 

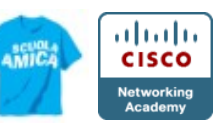

Istruzione Tecnica - MECCANICA E MECCATRONICA - ENERGIA - INFORMATICA E TELECOMUNICAZIONI – SISTEMA MODA<br>CHIMICA DEI MATERIALI - BIOTECNOLOGIE AMBIENTALI - COSTRUZIONI, AMBIENTE E TERRITORIO – AUTOMAZIONE<br>Istruzione e Form

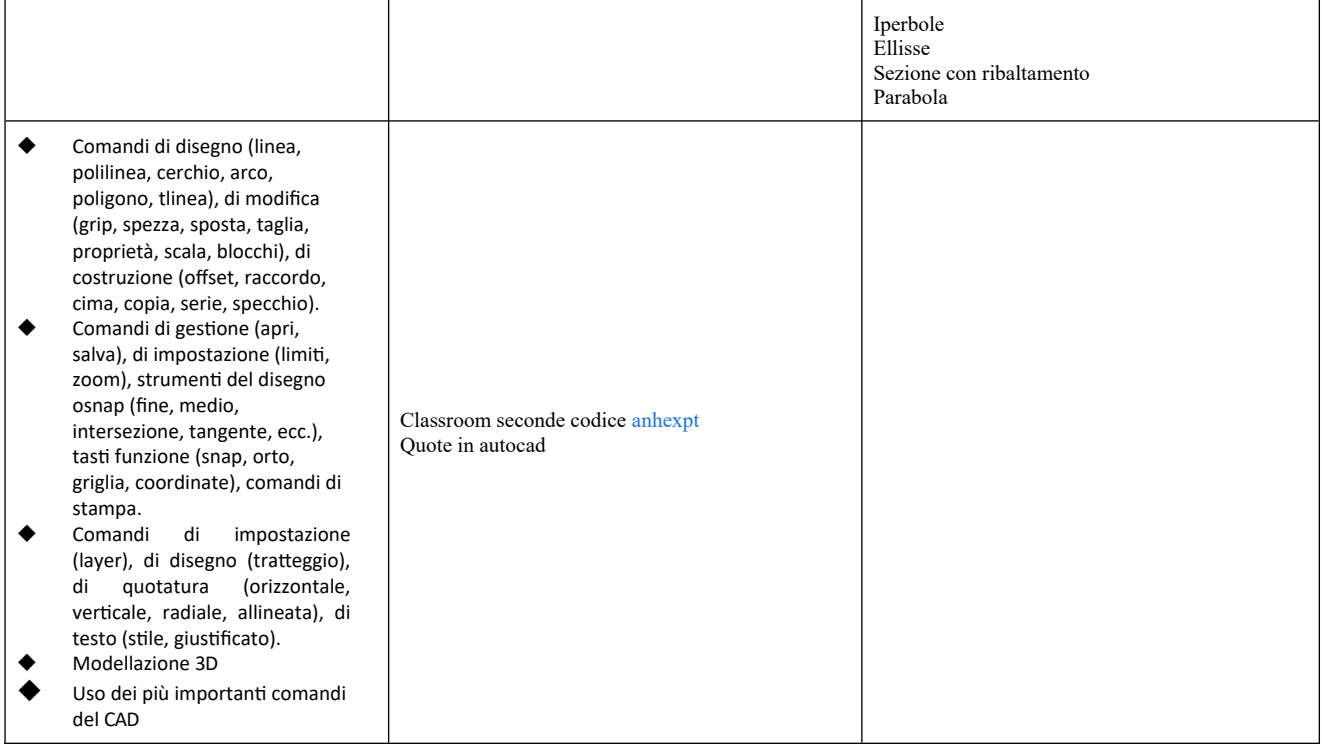

Castellanza, 30/06/2024 **Firma dei docenti** 

Rosella Adele Borsani